## **WeinrechnerAPP 2.0**

Dienstleistungszentrum Ländlicher Raum (DLR) Rheinhessen-Nahe-Hunsrück Rüdesheimer Str. 60 - 68 55545 Bad Kreuznach

## **für Android**

## **Installationsanleitung**

## **Hinweis: Download nur auf der Homepage des DLR-RNH. Kein Download über den Google-Playstore möglich!**

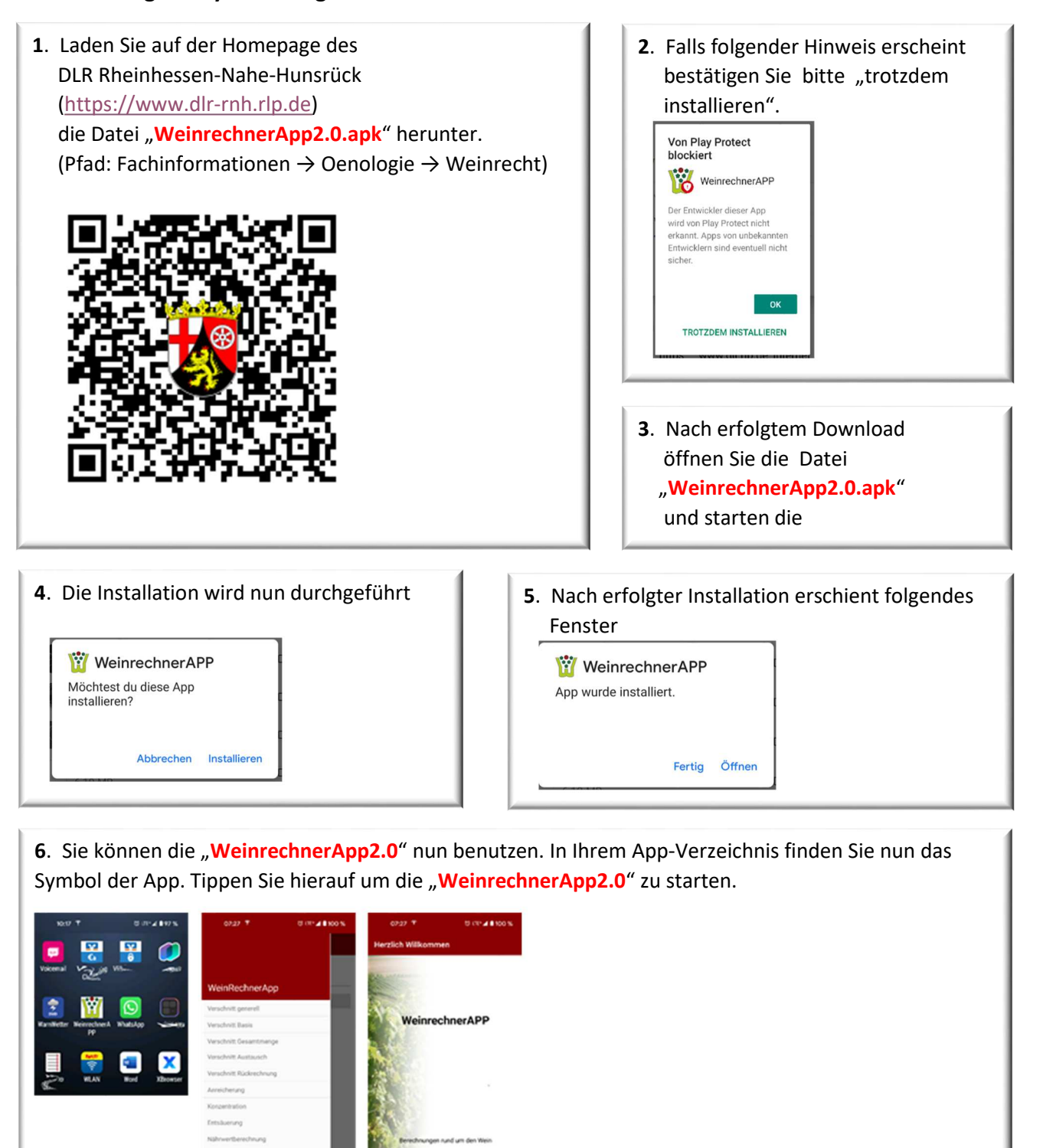

LOS